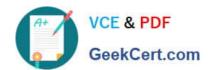

# 1Z0-961<sup>Q&As</sup>

Oracle Financials Cloud: Payables 2017 Implementation Essentials

# Pass Oracle 1Z0-961 Exam with 100% Guarantee

Free Download Real Questions & Answers PDF and VCE file from:

https://www.geekcert.com/1z0-961.html

100% Passing Guarantee 100% Money Back Assurance

Following Questions and Answers are all new published by Oracle
Official Exam Center

- Instant Download After Purchase
- 100% Money Back Guarantee
- 365 Days Free Update
- 800,000+ Satisfied Customers

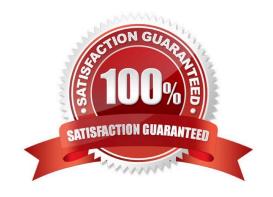

# https://www.geekcert.com/1z0-961.html

#### **QUESTION 1**

Which invoice types can be included in the Create Payment flow?

- A. Standard, Credit Memo and Debit Memo
- B. Standard, Credit Memo, and Invoice Request
- C. Standard, Credit Memo and Customer Refund
- D. Standard, Debit Memo and Customer Refund

Correct Answer: A

#### **QUESTION 2**

If you accidentally paid an invoice using Create Payment flow, can you undo the operation?

- A. Cancel the invoice and create a new one.
- B. yes, bycreating a credit memo to offset the payment
- C. yes, by canceling the payment process from the process monitor

D. no

E. yes, by voiding the payment created

Correct Answer: E

### **QUESTION 3**

An installment for \$2,000 USD is due for payment on July 31, 2016. The installment has two discounts: the first discount date is June 15, 2016 for \$150 USD and the second discount date is June 30, 2016 for \$50 USD.

You submit a Payment Process Request with the following criteria:

- -Payment Date = June 20, 2016
- -Pay Through Date = July 30, 2016

Date Basis = Due Date

What will be the resulting status of the installment and discount?

A.

The installment is selected and a discount of \$150 USD is applied.

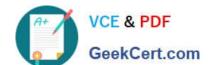

# https://www.geekcert.com/1z0-961.html

2024 Latest geekcert 1Z0-961 PDF and VCE dumps Download

В.

The installment is selected and a discount of \$50 USD is applied.

C.

The installment is not selected because the due date is after the Pay Through Date.

D.

The installment is selected and no discount is applied.

E.

The installment is not selected because the discount dates are before the Pay Through Date.

Correct Answer: D

#### **QUESTION 4**

Which two statements are true about the Invoice Validation process?

- A. updates supplier balances
- B. validates project information
- C. creates tax lines and distributions
- D. creates withholding tax invoices, if withholding tax is enabled to create withholding tax at payment, so that you can make payment on this invoice
- E. creates accounting entries in draft

Correct Answer: AB

#### **QUESTION 5**

How will system evaluate the tolerances for expense reports?

- A. System will use absolute amount tolerance setup to do validations.
- B. System will calculate error tolerance as (|Policy Rate \* (1+Error Tolerance/100|) currency precision.
- C. System will calculate error tolerance as Policy Rate \* (1 + Warning Tolerance + Error Tolerance/100).
- D. System will calculate warning tolerance as Policy Rate \* (1 + Warning Tolerance/100)\* currency precision.
- E. System will calculate warning tolerance as Policy Rate \* (1+ Warning Tolerance/100).

Correct Answer: C

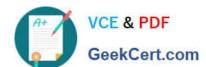

https://www.geekcert.com/1z0-961.html 2024 Latest geekcert 1Z0-961 PDF and VCE dumps Download

<u>1Z0-961 VCE Dumps</u>

1Z0-961 Exam Questions

1Z0-961 Braindumps